## Supplier Invoice with account '5109' with dimension department 'D0902 and D0904' **SAGE**

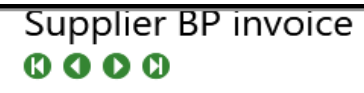

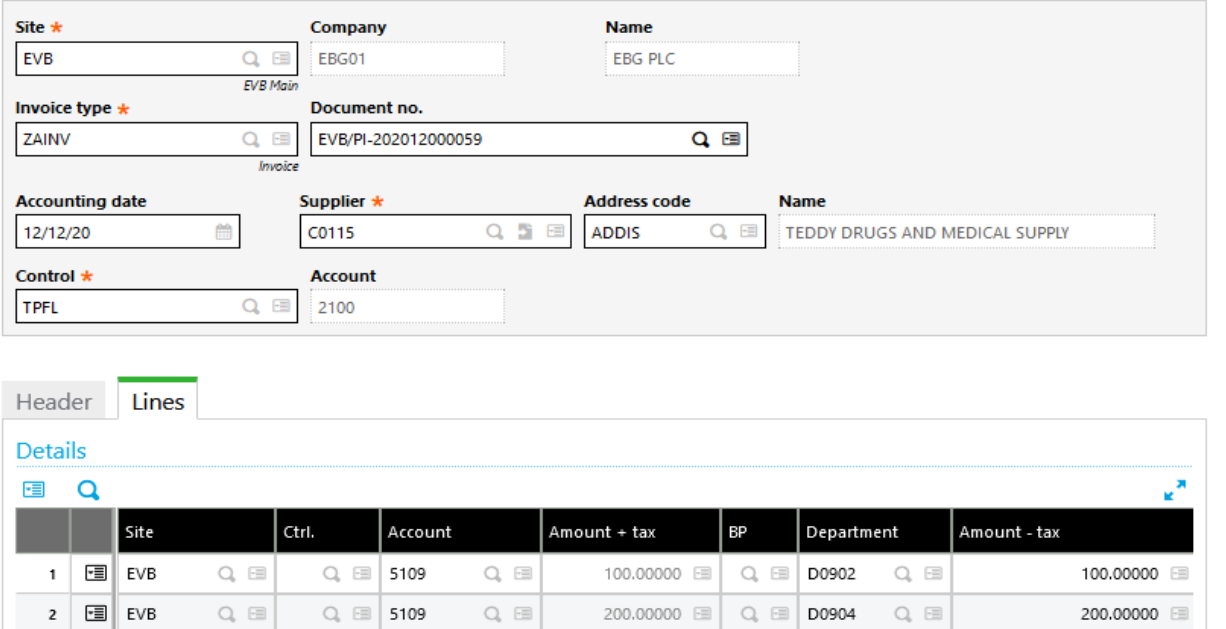

 $\label{eq:Q} \begin{array}{ll} \square \end{array} \quad \square \end{array}$ 

 $\equiv$ 

 $\begin{array}{cc} \text{Q}_c & \text{H} \end{array}$ 

 $\left\lfloor \frac{1}{2} \right\rfloor$ 

Activate

And the journal entry created is as below

 $Q_{\epsilon} \equiv$ 

 $\text{Q}_\text{s} \ \boxdot$ 

 $Q_{\scriptscriptstyle\bullet}\ \boxplus$ 

 $\overline{\mathbf{3}}$ 恒

**Total debit** 

300.00000 ETB

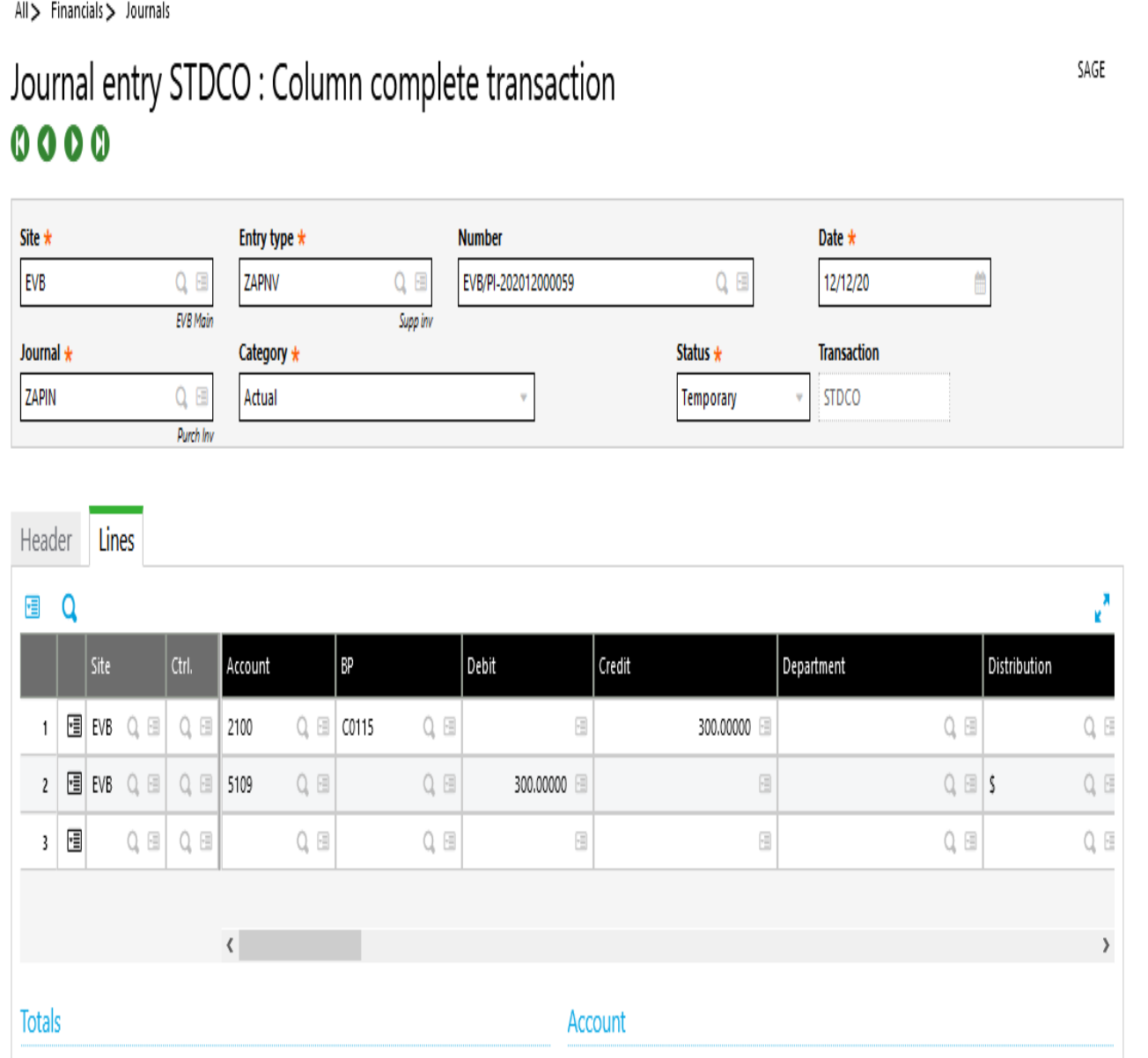

W

Anyone Help, how can I restrict summing up the amounts of two similar account with different dimentions, department without using any destribation alloaction dimension on the journal entry created?

Description

Activate \

Go to Setting